## Politechnika Krakowska im. Tadeusza Kościuszki

# Karta przedmiotu

obowiązuje studentów rozpoczynających studia w roku akademickim 2015/2016

Wydział Mechaniczny

Kierunek studiów: Inżynieria Materiałowa Profil: Ogólnoakademicki

Forma sudiów: niestacjonarne kod kierunku: P

Stopień studiów: I

Specjalności: Inżynieria spajania materiałów,Materiały konstrukcyjne

### 1 Informacje o przedmiocie

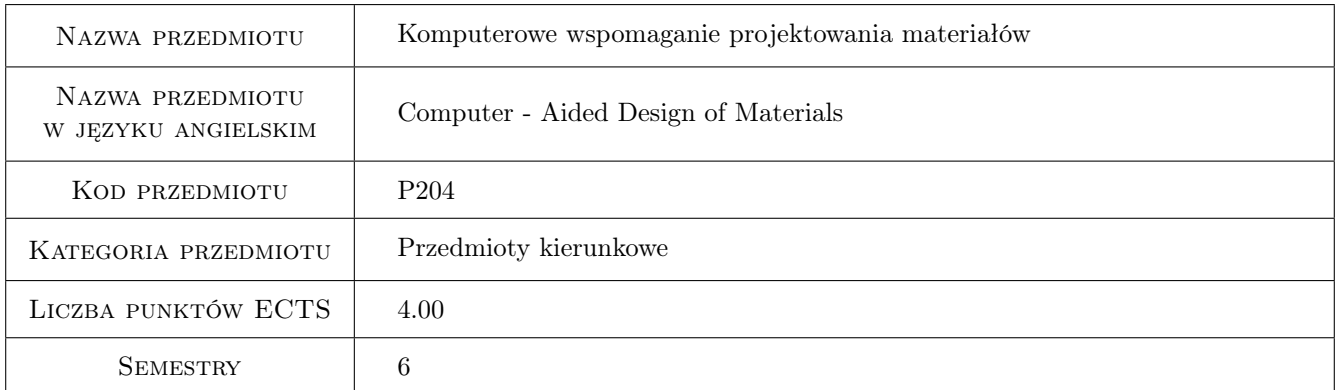

## 2 Rodzaj zajęć, liczba godzin w planie studiów

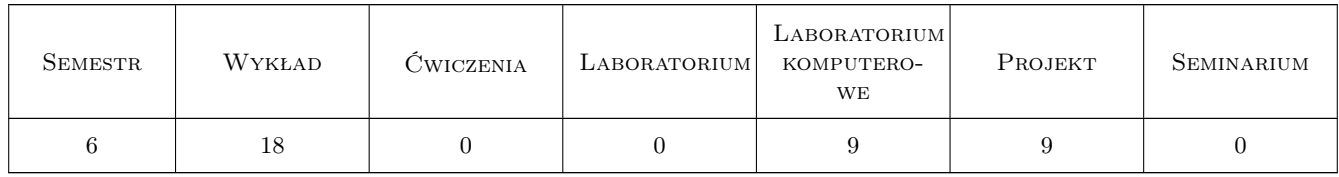

## 3 Cele przedmiotu

Cel 1 Zapoznanie się z projektowaniem materiałów, zdobycie umiejętności modelowania materiałów przy zastosowaniu systemów komputerowych wspomagania projektowania oraz systemów do obliczeń numerycznych.

## 4 Wymagania wstępne w zakresie wiedzy, umiejętności i innych **KOMPETENCJI**

1 Zaliczone przedmioty: Struktura materiałów sem. 1, Podstawy mechaniki sem. 1, Zjawiska strukturalne w materiałach sem. 2 i 3, Wytrzymałosc materiałów sem. 3.

## 5 Efekty kształcenia

- EK1 Wiedza Student posiada podstawowa wiedzę w zakresie projektowania nowoczesnych materiałów
- EK2 Wiedza Student posiada podstawowa wiedzę na temat materiałów wielofazowych takich jak kompozyty
- EK3 Umiejętności Student potrafi przy wykorzystaniu komercyjnych pakietów MES dokonać obliczeń wytrzymałościowych konstrukcji z uwzględnieniem zaawansowanych zjawisk związanych z degradacja własności fizycznych pod wpływem obciążenia
- EK4 Umiejętności Student potrafi dokonać optymalizacji struktury wewnętrznej materiału tak aby projektowany materiał w posiadał możliwie najlepsze własności fizyczne, mechaniczne i etc.

## 6 Treści programowe

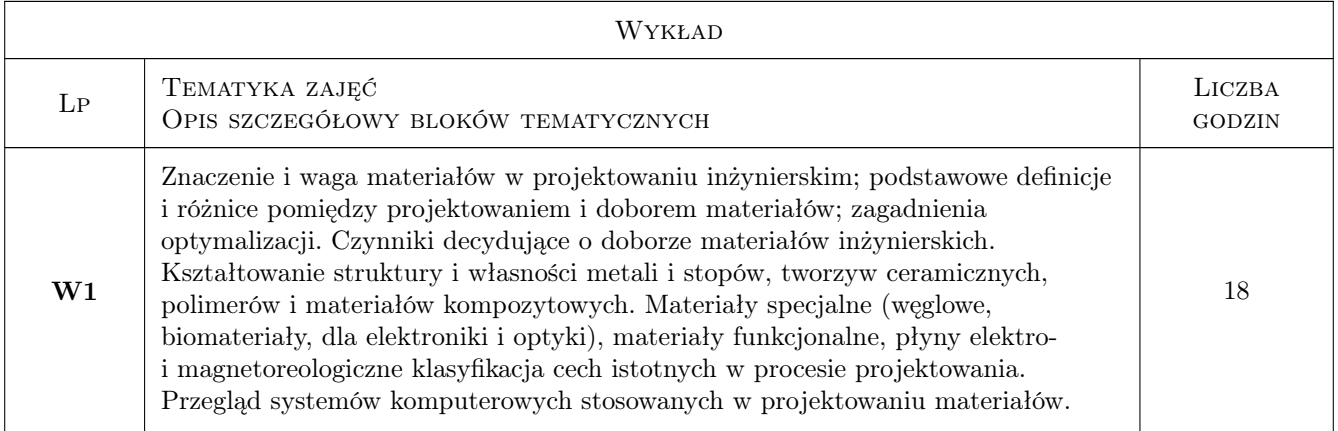

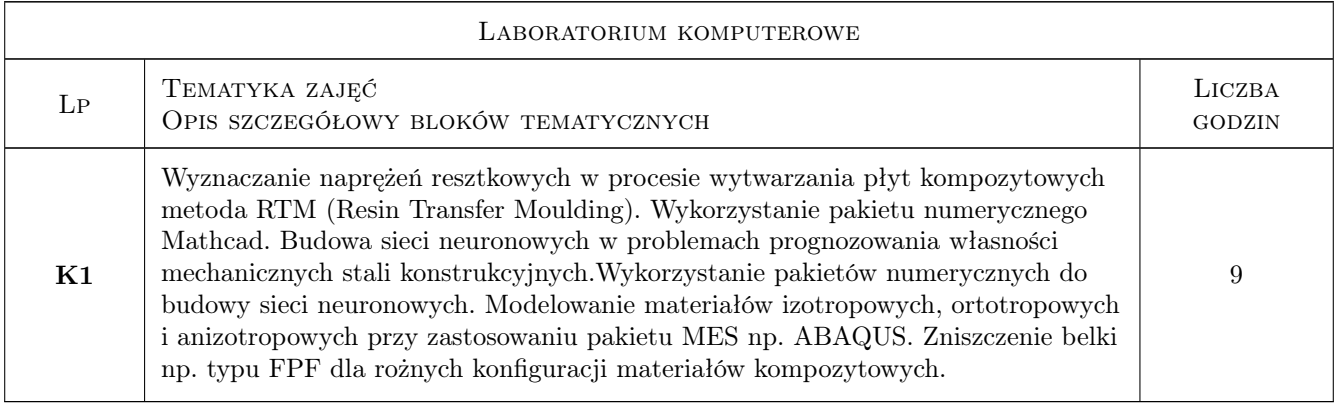

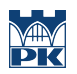

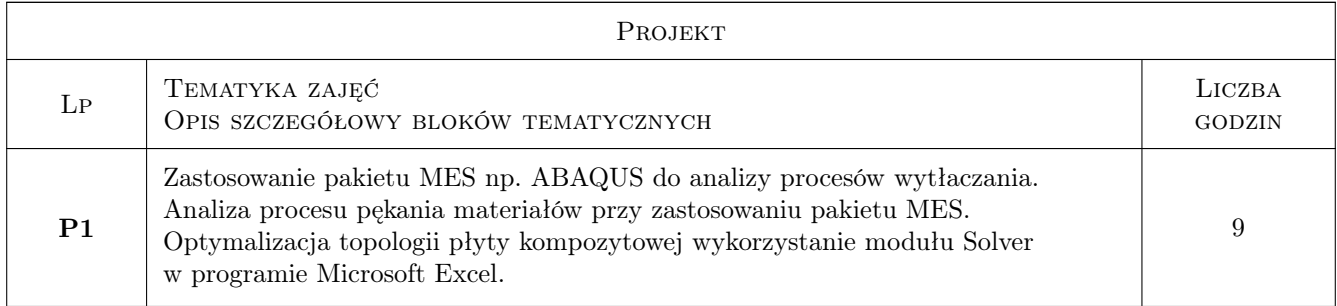

## 7 Narzędzia dydaktyczne

N1 Wykłady

N2 Ćwiczenia laboratoryjne

## 8 Obciążenie pracą studenta

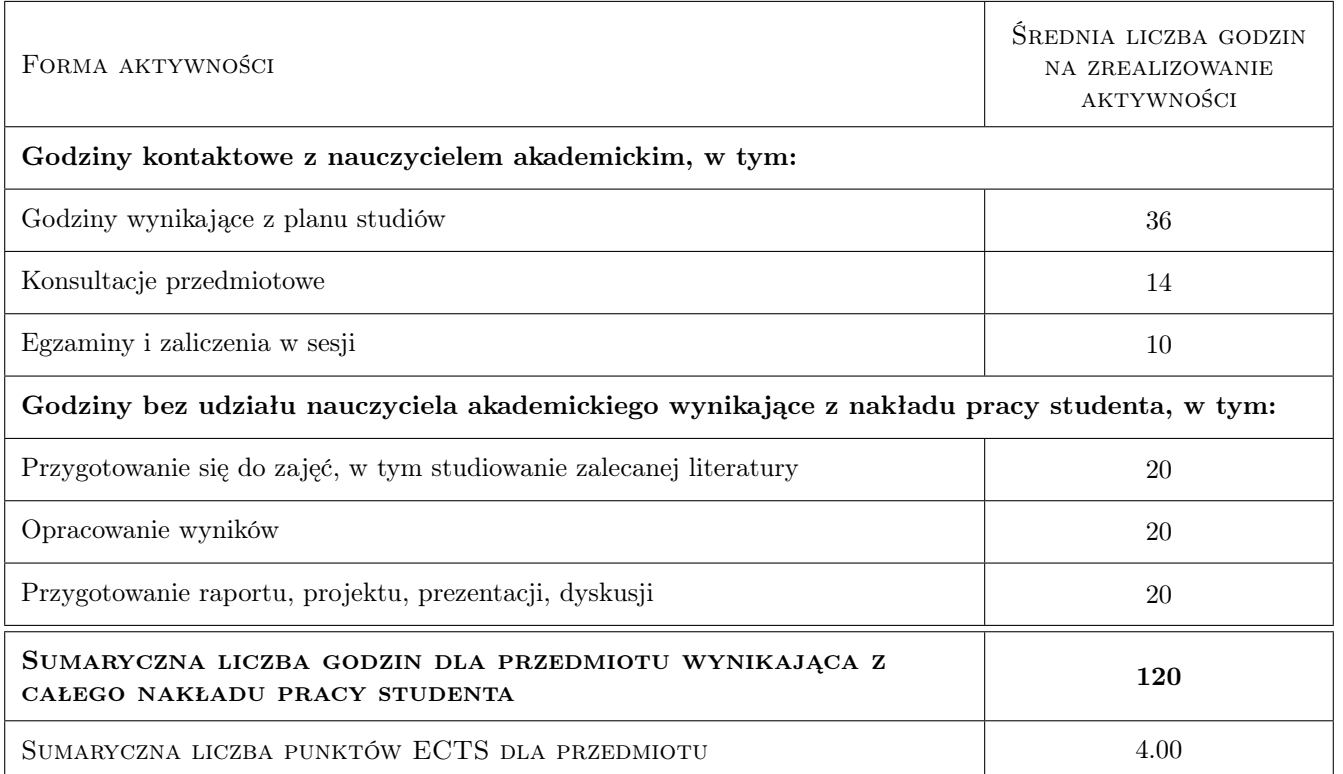

## 9 Sposoby oceny

#### Ocena formująca

- F1 Kolokwium
- F2 Projekt indywidualny
- F3 Sprawozdanie z ćwiczenia laboratoryjnego

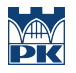

#### Ocena podsumowująca

P1 Średnia ważona ocen formujących

## Kryteria oceny

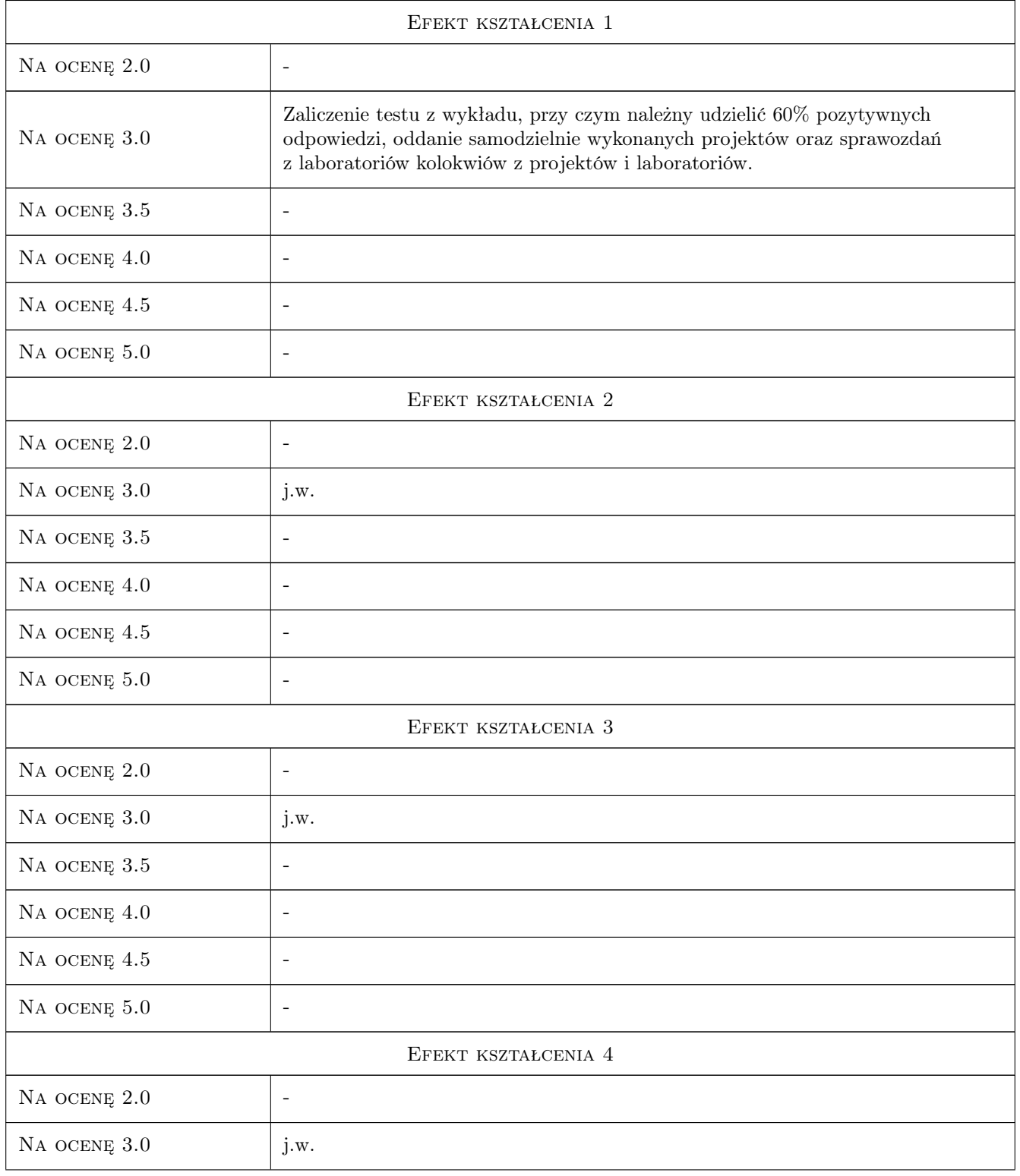

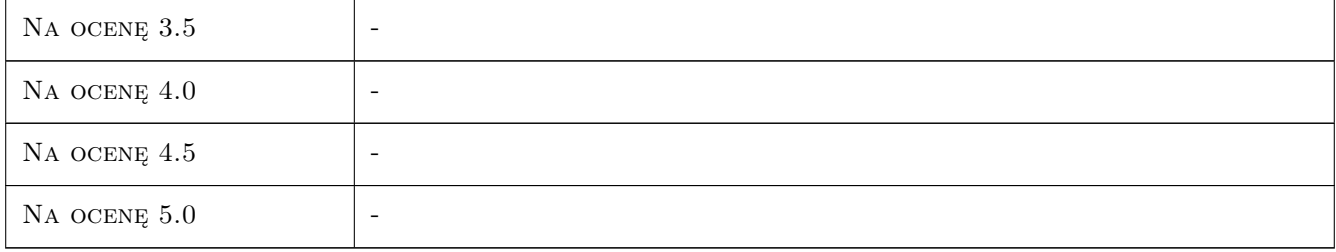

## 10 Macierz realizacji przedmiotu

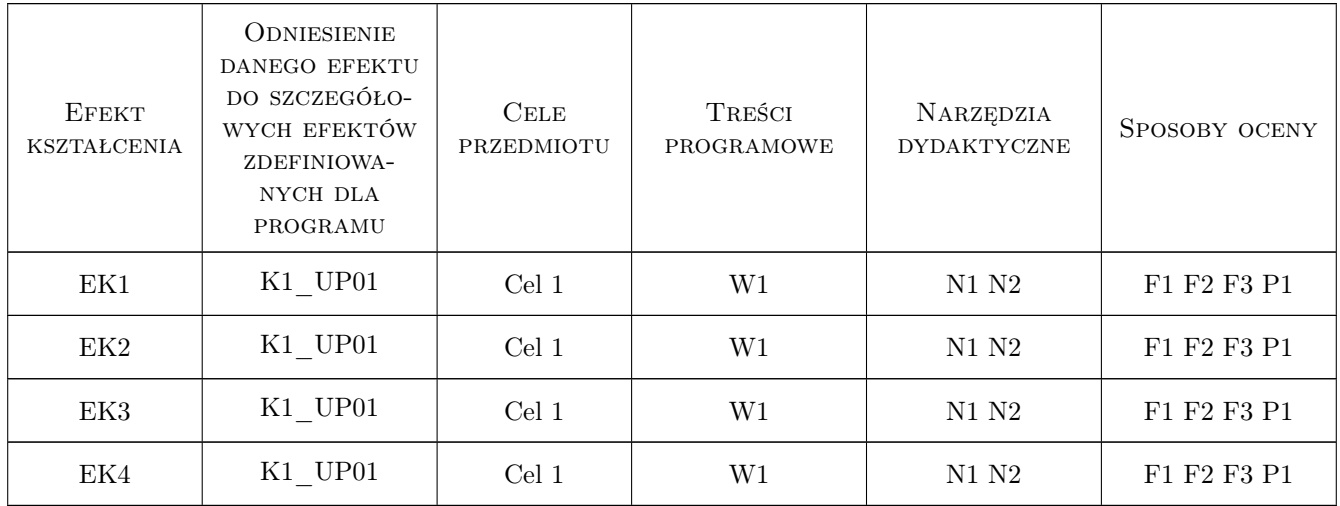

## 11 WYKAZ LITERATURY

#### Literatura podstawowa

- [1 ] Muc A. Mechanika Kompozytów Włóknistych, Kraków, 2003, Księgarnia Akademicka
- [2 ] Muc A. Optymalizacja struktur kompozytowych i procesów technologicznych ich wytwarzania., Kraków, 2005, Księgarnia Akademicka

#### Literatura uzupełniająca

- [1 ] Zienkiewicz O.C. Metoda elementów skonczonych, Warszawa, 1972, Arkady
- [2 ] Paleczek W. Mathcad 2001 Professional., Warszawa, 2003, EXIT

### 12 Informacje o nauczycielach akademickich

#### Osoba odpowiedzialna za kartę

prof. dr hab. inż. Aleksander Muc (kontakt: olekmuc@mech.pk.edu.pl)

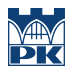

## 13 Zatwierdzenie karty przedmiotu do realizacji

(miejscowość, data) (odpowiedzialny za przedmiot) (dziekan)